## The O(1) Linux Scheduler

**Alexandre David** B2-206

## Introduction

- **Service Service** Scheduler (OS): Components that decides which process to run next.
	- **How to choose?**
	- **Processes run for** *time slice* **units of time**  $=$ granularity.
	- **Scheduler** *policy* determines what runs when.
- **Different kinds of processes:** 
	- **IO-bound must be responsive, wait most of** the time, little computation.
- $_{10\text{-}11\text{-}06}$  of computations.  $_{\sf AAI}$ **Processor-bound – run most of the time, lots**

## Introduction

- **Priority based scheduling: Runnable** processes with time slice left and the highest priority always run.
	- Sort them?
	- Which data structure?
	- Which priority? Priority is dynamically modified to fulfill scheduling policies:
		- **fast process response or**
		- **high process throughput.**

## The Scheduler

- F List of runnable processes = "runqueue".
	- 2 priority arrays: one active and one expired, swapped with pointers.
- **Priority array:** 
	- **Ditmap for priorities**,
	- **Number 1 Number 2018 The Seart Priority level.**
- Finding the highest runnable process = finding the first bit set to 1.
	- **Independent on the number of processes.**
	- **Dependent on the (fixed) number of priority levels.**

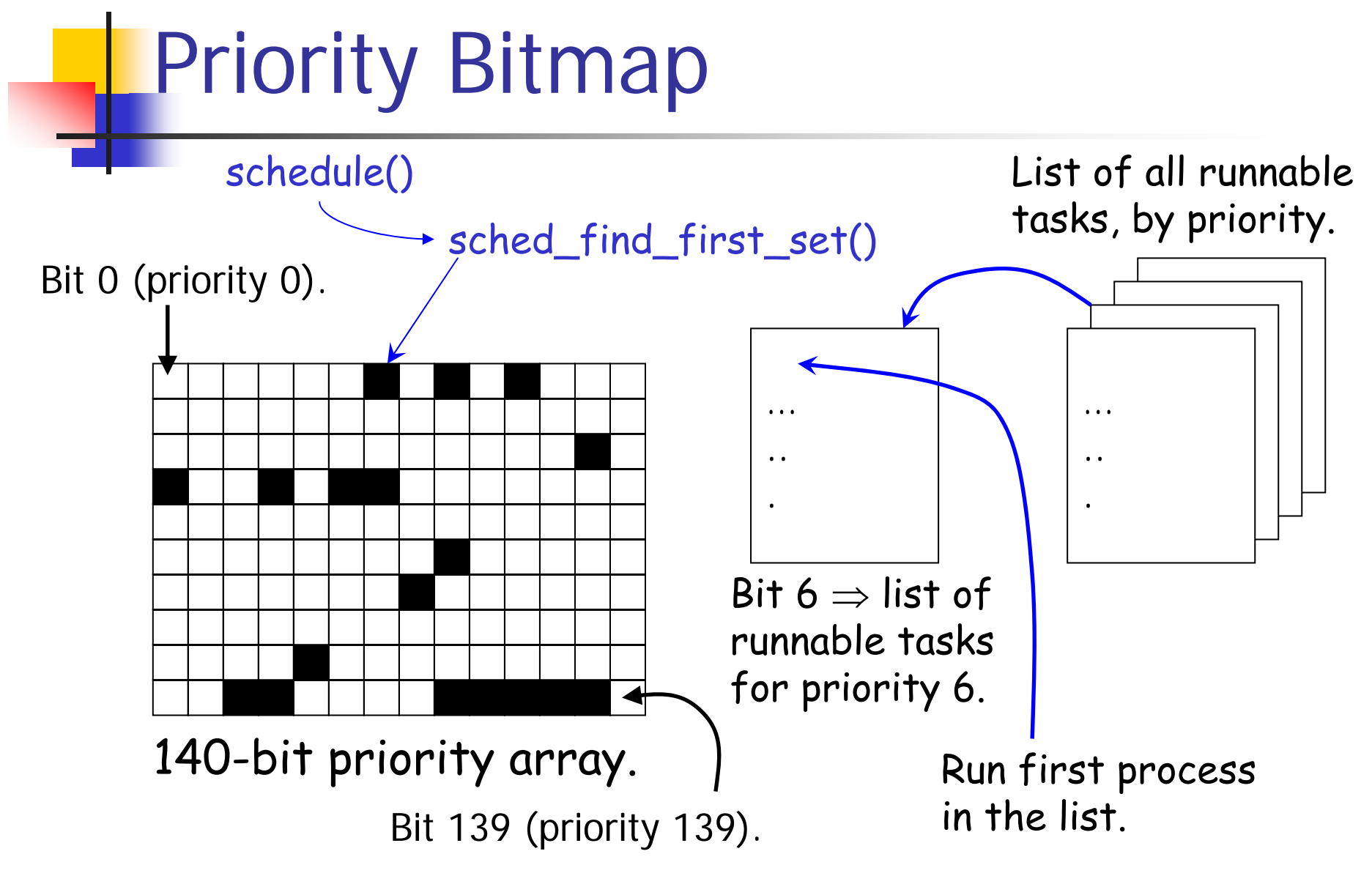